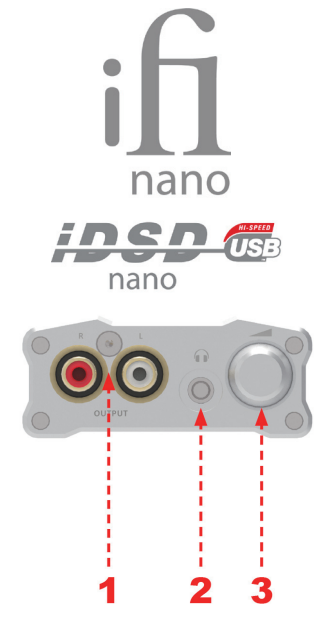

- **1. RCAライン出力**
- **2. 3.5ミリ・ヘッドフォンジャック** ヘッドフォンを接続します。
- **3. ボリュームコントロール&電源ON/OFF**

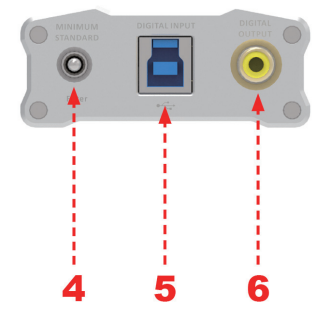

# **4. デジタル・フィルター**

スタンダード・フェーズまたはミニマム・フェーズの切 り替え。 **ヒント:**リスニング時はミニマム・フェーズ、測定時は スタンダード・フェーズをお薦めします。

## **5. USB入力**

コンピューターまたはスマートフォンからの入力端子 ※注意:PC 側の USB ポートが 3.0 規格だと正常に作動 しない場合があります。USB2.0 ポートに接続し、2.0 規

格のケーブルで接続してください。3.0 ポートしかない <sub>はって、</sub><br>場合は、2.0 規格のセルフパワーのハブを経由するなど、 直接 3.0 ポートに接続しないようにしてください。

# **6. SPDIF出力**

DAC の SPDIF 入力へ

**ヒント:**MAC OSX (10.6 以降)はビルトインでネイティ ブに iDSD をサポートしています。

Windows(XP 以降)をご使用の場合は、iDSD をコン ピューターに接続する「前に」ドライバソフトウェアを ダウンロードしてインストールしてください。

(http://ifi-audio.jp/downlord.html)

**ヒント:**最高の音質を得るには、コンピューターと再生 ソフトのボリュームコントロールを常に 100%に設定し てください。

### **本体LED**

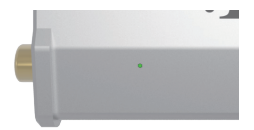

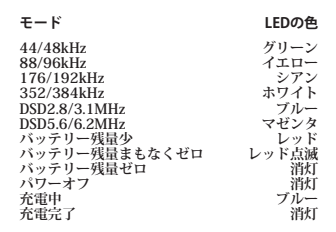

### **7. PCからのUSBバスパワー電源による駆動**

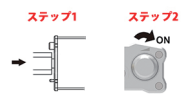

先にコンピューターに接続した USB ケーブルと iDSD を 接続してから (ステップ 1) iDSD の本体スイッチをオン にします(ステップ 2)。

この手順により、iDSD 本体のリチウム・バッテリーで はなく、コンピューターからのバスパワーで動作します。 iUSBPower を介してコンピューターに接続するときも、 この手順で実行してください。

## **8. 内蔵バッテリー電源による駆動**

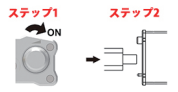

iDSD のスイッチをオンにしてから(ステップ 1)USB ケー ブルを接続します(ステップ 2)。

**ヒント:**バッテリー電源使用時には、nano iDSD は USB ケーブルが後で接続されても、バッテリー電源を使い続 けます。

**ヒ ン ト:**Apple の iPhone、iPad、iPod Touch、 及 び Android を使用した機種をご使用の場合は、バッテリー 電源を使用してください。使用しなければ、ご使用の機 器からエラーメッセージが出ます。

#### **9. 充電のみ**

nano iDSD の電源をオフにして PC や充電アダプターに 接続すると LED がブルーに光り、充電が行われます。 充電の際には必ず USB2.0 ケーブルを使用し、PC の 2.0 ポートを使用してください。3.0 ケーブルを使ったり、3.0 ポートに接続すると正常な充電が行われません。

#### 仕様

●USB入力専用デジタルヘッドフォンアンプ(兼DAコンバーター/ DDコンバーター/USB入力専用プリアンプ) ●駆動電力:リチウムイオンバッテリー/充電USBバスパワー(DAC とアンプは常にバッテリーで作動~作動時間10時間以上) ●対応入力フォーマット: 44.1/48/88.2/96/176.4/192/384KHz(PCM) 2.8/3.1/5.6/6.2MHz(DSD) 352/384KHz(DXD) Bit-Perfect DSD & DXD DAC by Burr Brown (1-DAC Chip; 2-Channel; 4-Signals) ●入力: USB 3.0 port (2.0 compatible) compatible with iPhone,iPod Touch, iPad and Android Devices USB-OTG# ●出力:SPDIF RCA (only PCM up to 192KHz) Audio RCA(ボリューム可変/最大でライン出力) 3.5mm Headphone(同上) ●ダイナミックレンジ:>104dB ●<br>●全高調波歪率(35mW):<0.005% ●全高調波歪率(35mW):<0.005% ●出力(16R):> 130mW ●出力電圧>3.3V (>100Ω) ●出力インピーダンス(Zout): <1Ω ●消費電力:< 3W (charging battery and playback together) ●外形寸法:158(I)x68(w)x28(h)mm<br>●電源:USBバスパワー経由での充電 ●重量:162g(0.43lbs)

●保証:ご購入から1年(要保証書、または購入時レシート)

# 製品についてのご質問・ご購入者様サポート 株式会社オフィスENZO

千葉県柏市南逆井2-2-28 e-mail: ifi.audio.jp@gmail.com 電話 050-3631-5749

# 輸入・発売元: 有限会社トップウイング

東京都東村山市栄町1-10-2-1102 e-mail: info@twctokyo.co.jp 電話 042-392-8319

# **iFi**オーディオ情報**WEB**ページ **http://ifi-audio.jp/**